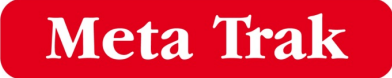

## Cookie Policy

## Our Use of Cookies

- 1. Our Site may place and access certain first party Cookies on your computer or device. First party Cookies are those placed directly by us and are used only by us. We use Cookies to facilitate and improve your experience of our Site and to provide and improve our services. All Cookies used by and on our Site are used in accordance with current Cookie Law.
- 2. Before Cookies are placed on your computer or device, you will be shown a pop-up requesting your consent to set those Cookies. By giving your consent to the placing of Cookies, you are enabling us to provide the best possible experience and service to you. You may, if you wish, deny consent to the placing of Cookies; however certain features of our Site may not function fully or as intended.
- 3. Certain features of our Site depend on Cookies to function. Cookie Law deems these Cookies to be "strictly necessary". Your consent will not be sought to place these Cookies, but it is still important that you are aware of them. You may still block these Cookies by changing your internet browser's settings as detailed below, but please be aware that our Site may not work properly if you do so. We have taken great care to ensure that your privacy is not at risk by allowing them
- 4. Our Site uses Google Analytics. Website analytics refers to a set of tools used to collect and analyse anonymous usage information, enabling us to better understand how our Site is used. This, in turn, enables us to improve our Site and the services offered through it. You do not have to allow us to use these Cookies, however whilst our use of them does not pose any risk to your privacy or your safe use of our Site, it does enable us to continually improve our Site, making it a better and more useful experience for you. Google's privacy policy is available at: https://www.google.com/policies/privacy/
- 5. In addition to the controls that we provide, you can choose to enable or disable Cookies in your internet browser. By default, most internet browsers accept Cookies but this can be changed. For further details, please consult the help menu in your internet browser or the documentation that came with your device.
- 6. You can choose to delete Cookies on your computer or device at any time, however you may lose any information that enables you to access our Site more quickly and efficiently.
- 7. It is recommended that you keep your internet browser and operating system up-to-date and that you consult the help and guidance provided by the developer of your internet browser and manufacturer of your computer or device if you are unsure about adjusting your privacy settings.